**Download Adobe Photoshop CS2 : Windows 8.2 & Windows**

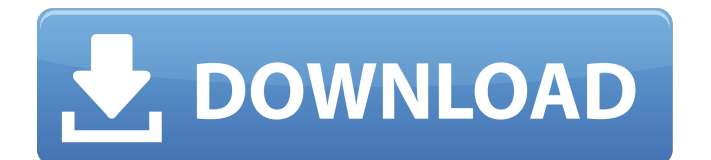

Note You can do a little online research to familiarize yourself with the options for Photoshop, but if you want to get better at using Photoshop, I recommend that you purchase the book, Photoshop CS6 for Photographers (published by Peachpit Press) by Donald J. Gye, or The Photoshop CS6 Book For Photographers (published by Wiley) by Russ Powers. ## Why This Book In this book, I explain how to create a digital photo from the camera to the printer. I cover the fundamentals of Photoshop, as well as some powerful tools. I also cover how to take advantage of all the cool features of Photoshop CS6 and introduce you to the world of online galleries, digital print, and digital scrapbooking. Photoshop is the basic tool for creating your own portfolio. After getting familiar with the program, you can delve into more advanced techniques, which I show you how to utilize as well. I work with Photoshop full-time as a digital artist. I have created, photographed, and retouched thousands of images for my clients, and I know the software. So, if you're just starting to work with Photoshop, this book is

for you. If you want to create and modify images for your portfolio, or even if you want to know more about the program, this book is a great reference for you. ## What You Need In this book, I assume that you have a basic understanding of computer hardware and software. If you're new to Photoshop, I also assume that you have a basic understanding of the concept of

**Photoshop Cs2 Deutsch Download Crack Latest**

Adobe Photoshop is a highly complex graphics software, which requires significant expertise in basic computer skills to run. It is the most powerful and widely used image editing software that provides a range of exciting features. This software is used to create photo and film editing, web design and graphics. Photoshop also allows you to edit, manipulate and transform almost any type of image. Using a variety of tools, you can enhance, create, and enhance your photographs. Photoshop is basically used for fixing small and serious defects in the photos. Editing and fixing photos require some advanced knowledge of Photoshop. Usually Photoshop is used

by professionals, graphic designers and web designers. Adobe Photoshop is also used for creating maps, web pages, presentations, and other visual elements. In short, Photoshop is a convenient tool that is used to modify digital images. There are many features that are included in Photoshop, which allow you to make images digitally with ease. Photoshop is used for editing and manipulating digital images to develop highquality images. There are many types of images that need to

be corrected or enhanced. This software offers features that

will no longer have to worry about the distorted or blurred

image, an aspect of many images that is quickly corrected

allow the user to select and copy the most common faults. You

after the initial editing and manipulation. Adobe Photoshop is

used to create a "digital tattoo" of various kinds. Photoshop

thickness and coloring of hair as well as the changing and

exciting to use and provides you with many choices for

designing your own tattoos. Thus, Photoshop is one of the

most downloaded programs for editing digital images. Please

note that this article focuses on using Photoshop in the normal

offers multiple tools for creating amazing tattoos such as, the

configuring skin images. This software is extremely fun and

## mode. For more specific information about using Photoshop, please see our Photoshop tutorials in the main pages of this website. Introduction to Adobe Photoshop Adobe Photoshop

is a non-linear editor, which allows you to work in steps. It supports a variety of editing functions that allow you to work efficiently and play an important role in the photo editing process. There are many people who use Photoshop to edit their photos, which includes a huge number of photographers and graphic designers. Photoshop is a powerful tool that is used to create high-quality images or photographs and is used by graphic designers, web designers, photographer, vector artists, and several other people. Due to the increasing popularity of the editing and editing of images that 05a79cecff

Q: Intuition behind integration by parts I feel that intuitively i can understand what is the procedure to do the integration by parts. Say i have a function  $f(x)$  and i want to integrate it in a region of a curve \$\gamma\$. It is given that i have defined a function  $\phi(x,y)=f(x)(x-y)+C\$  With the boundary conditions  $\frac{\partial \phi}{\partial n}(x,y)=0$ \$,  $\phi(x,y)=\frac{y^2}{2}$ {2}+C\$ for some \$C\$. I want to integrate \$\phi\$ over the curve. In order to do this i need to decompose the curve as a difference of its tangent vectors, thus:  $\phi(x,y)=\phi(x_0,y)=\phi(x_1,y)-\phi(x_2,y)+\phi(x_1,y)$ 1,y)\$\$ For some point  $(x_0,y)$ \$ and the condition  $\phi(x_0, y) = \frac{y^2}{2}$  {2}+C\$ i can do the following:  $\$ =\frac{\partial \phi}{\partial n}(x\_0,y)=(f(x\_0)-f'(x\_0)(x\_ 0-y))+(f(x\_2)-f'(x\_2)(x\_2-y))+f(x\_1)-f'(x\_1)(x\_1-y)\$\$ In order to solve for  $(x_1, x_2)$  i need to solve the following system:  $\$\begin{array}{l}\text{System: } \text{System{cases}f(x_2)-f'(x_2)(x_2-y)=0 \end{array}$  $f(x_1)-f'(x_1)(x_1-y)=0$  end {cases}\$\$ which is a system of linear equations with a determinant which is not zero. If the

determinant is zero, the system is ill-posed and we have no solution, thus the question i want to ask is: Is there an explanation to why the determinant can be zero when having two solutions for the system of linear equations? A: If \$\det  $A=0$ \$,

**What's New in the?**

Anti-HIV-1 activity of the glycyrrhizin-containing licorice extract GGL10 on monocytoid U-937 cells. Licorice is used in alternative medicine for the treatment of HIV-1-related diseases. To reveal the anti-HIV-1 activity of licorice, a variety of herb extracts was screened using the cell-based virus infection assay, and the inhibitory effect of the extract from Glycyrrhiza glabra var. depissa, a variety of 'Heishungguli' licorice, was analysed. The extract was found to exhibit significant and dose-dependent activity against HIV-1 replication at concentrations >or=60 microg/mL. The results also indicated that GGL10 (EC50 of 20.0 +/- 3.1 microg/mL) has a similar antiviral effect to the clinically approved drug AZT (EC50 of 18.1 +/- 5.2 microg/mL). Furthermore, the

expression of CD4 and gp120 in both U-937 and MT-4 cells was increased by GGL10. This finding suggested that GGL10 may have a direct anti-HIV-1 activity by causing the expression of CD4 and/or by inhibiting the replication of HIV-1. However, the activity of GGL10 (10 mg/kg/day) was not observed to be the same as that of AZT (120 mg/kg/day) in an experiment using HXTV-infected CD4-positive, gp120-expressing BALB/c mice (8-12 weeks of age). This study shows that licorice extracts, particularly GGL10, have a direct and potent anti-HIV-1 effect and has the potential to be a therapeutic drug for AIDS.  $4$ . L e t m b e b  $(-3)$ . L e t n =  $m + 13$ . What are the prime factors of

**System Requirements:**

Both the web browser and the plugin must be supported by the server hosting the game. The browser version must be at least version 9.0. In most cases, you do not have to have the latest version of the browser, because the game doesn't require any new features of that version. The plugin version must be at least version 1.0. You do not need to be logged in to the server to play the game. However, if you are logged in, you can have a significantly faster loading time by using the "fast" (new)

## Related links:

[https://xtc-hair.com/photoshop-cc-2019-20-0-crash-d3dcompiler\\_47-dll-on/](https://xtc-hair.com/photoshop-cc-2019-20-0-crash-d3dcompiler_47-dll-on/) [https://kansabook.com/upload/files/2022/07/xPpBbqwTk7JG9MUmAbPv\\_01\\_9b63a59be726426aa2c133c6235c9755\\_file.pdf](https://kansabook.com/upload/files/2022/07/xPpBbqwTk7JG9MUmAbPv_01_9b63a59be726426aa2c133c6235c9755_file.pdf) <https://marketstory360.com/news/39580/download-older-versions-of-adobe-apps/> <https://isihomeopatia.com.br/blog/index.php?entryid=2139> [http://amlakzamanzadeh.com/wp-content/uploads/2022/07/photoshop\\_70\\_free\\_download\\_youtube.pdf](http://amlakzamanzadeh.com/wp-content/uploads/2022/07/photoshop_70_free_download_youtube.pdf) [http://www.studiofratini.com/wp-content/uploads/2022/07/photoshop\\_luts\\_free\\_download.pdf](http://www.studiofratini.com/wp-content/uploads/2022/07/photoshop_luts_free_download.pdf) <https://www.hibbardelectrics.com.au/system/files/webform/download-photoshop-cs4-32-bit-windows-7-full-crack.pdf> <https://educa.neurolabbo.com/blog/index.php?entryid=4300>

[https://laubarlasimpphega.wixsite.com/rairangeti::rairangeti:wnaXuiCEtS:laubarlasimpphega@hotmail.com/post/download-adobe-photoshop-cs6-free](https://laubarlasimpphega.wixsite.com/rairangeti::rairangeti:wnaXuiCEtS:laubarlasimpphega@hotmail.com/post/download-adobe-photoshop-cs6-free-full-version-filehippo)[full-version-filehippo](https://laubarlasimpphega.wixsite.com/rairangeti::rairangeti:wnaXuiCEtS:laubarlasimpphega@hotmail.com/post/download-adobe-photoshop-cs6-free-full-version-filehippo)

[https://www.tuckahoe.com/sites/g/files/vyhlif3941/f/uploads/foil\\_form\\_2015.pdf](https://www.tuckahoe.com/sites/g/files/vyhlif3941/f/uploads/foil_form_2015.pdf)

[https://www.uplandboro.org/sites/g/files/vyhlif5111/f/pages/press\\_release\\_for\\_2nd\\_ext\\_of\\_customer\\_support\\_1.pdf](https://www.uplandboro.org/sites/g/files/vyhlif5111/f/pages/press_release_for_2nd_ext_of_customer_support_1.pdf)

<https://alternantreprise.com/wp-content/uploads/2022/07/renedyt.pdf>

<https://immanuelglobalwp.com/download-adobe-photoshop-7-version-2020-32-bit-free/>

<http://tuscomprascondescuento.com/?p=37677>

<http://www.puremeditation.org/?p=27666>

<http://vietnam-tourism-travel.com/photoshop-free-photoshop-sample-files-custom-shapes/>

[https://hestur.se/upload/files/2022/07/RTdqLeNEiPU9U6dnT5yi\\_01\\_8e3cce35d7c92f6f04c47d34e59602f8\\_file.pdf](https://hestur.se/upload/files/2022/07/RTdqLeNEiPU9U6dnT5yi_01_8e3cce35d7c92f6f04c47d34e59602f8_file.pdf)

<https://themindfulpalm.com/adobe-photoshop-cc-2016-32-bit/> <https://thawing-brook-20454.herokuapp.com/belldugl.pdf> <https://firstlady-realestate.com/2022/07/01/adobe-photoshop-7-0-0-free-download/>